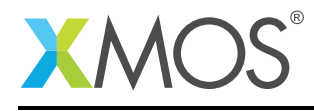

## Application Note: AN10002 How to use alias/local pointers

This application note is a short how-to on programming/using the xTIMEcomposer tools. It shows how to use alias/local pointers.

## Required tools and libraries

This application note is based on the following components:

• xTIMEcomposer Tools - Version 14.0.0

## Required hardware

Programming how-tos are generally not specific to any particular hardware and can usually run on all XMOS devices. See the contents of the note for full details.

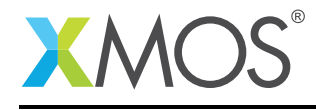

## 1 How to use alias/local pointers

Local pointers do not have the same restrictions as restricted pointers. Any pointer declared as a local variable is an *alias* pointer unless specified otherwise.

Alias pointers can be copied and changed to point at different object. In general you can use them like C pointers.

The main restriction on alias pointers is that, although they can be copied, an alias pointer cannot be copied to a pointer with a *larger* static scope. For example the following code would be invalid:

```
int * alias z;
void f() {
{
 int y[10];
 int *x = \&y[0];
 z = x; \leftarrow - invalid since z would point to y
                              after y has been deallocated
}
```
To avoid indirect copying to a larger scope, you cannot have pointers to, arrays containing, or structures containing alias pointers. Alias pointers are also not allowed to be transferred between tasks.

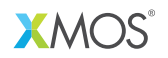

Copyright © 2016, All Rights Reserved.

Xmos Ltd. is the owner or licensee of this design, code, or Information (collectively, the "Information") and is providing it to you "AS IS" with no warranty of any kind, express or implied and shall have no liability in relation to its use. Xmos Ltd. makes no representation that the Information, or any particular implementation thereof, is or will be free from any claims of infringement and again, shall have no liability in relation to any such claims.